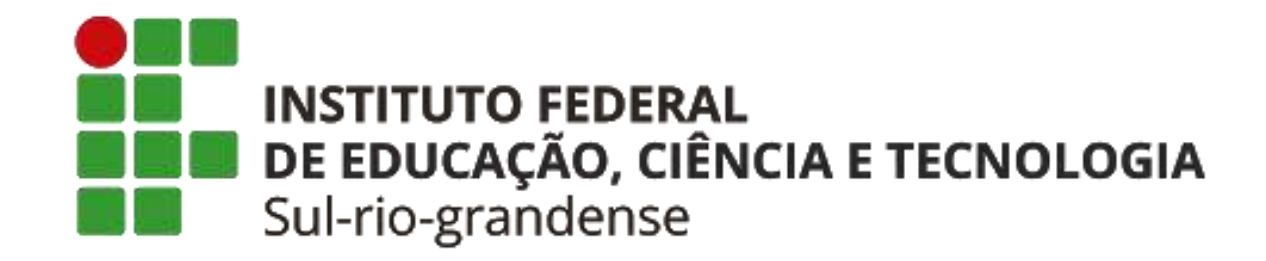

# **PRÓ-REITORIA DE PESQUISA, INOVAÇÃO E PÓS-GRADUAÇÃO – PROPESP propesp@ifsul.edu.br**

Manual de Registro de Projetos de Pesquisa e Inovação no SUAP

**1. As submissões ocorrerão por meio do SUAP - Sistema Unificado de Administração Pública, no link: https://suap.ifsul.edu.br/**

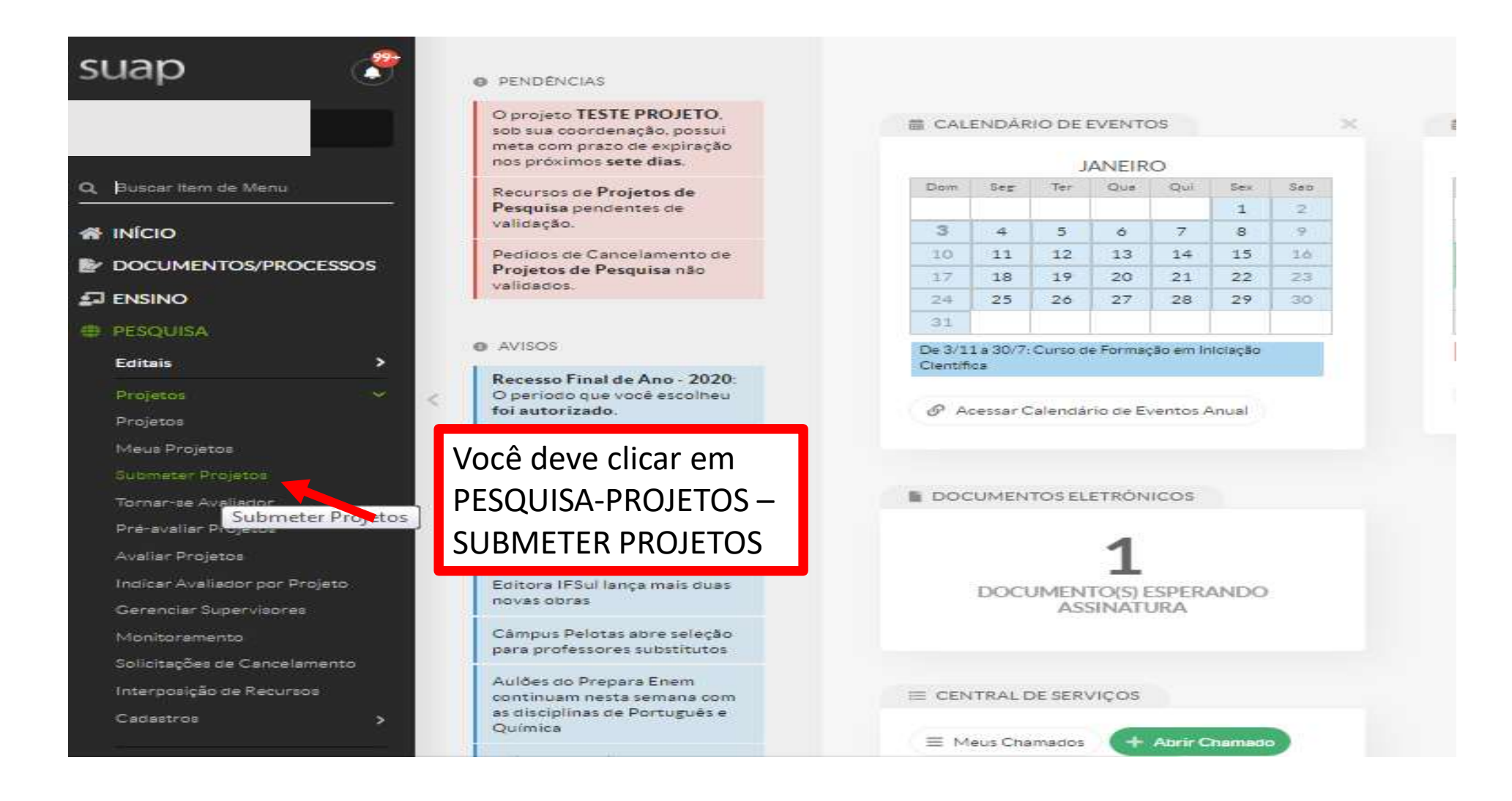

# 2. Escolha o Edital de Fluxo Contínuo 02/2021

#### EDITAL DE FLUXO CONTÍNUO PROPESP - Nº 02/2021 - REGISTRO DE PROJETOS DE PESQUISA/INOVAÇÃO

A Pró-reitoria de Pesquisa, Inovação e Pós-graduação do Instituto Federal Sul-rio-grandense (IFSul) torna público o presente edital para o registro de projetos por demanda de pesquisa vacão em parceria com outras empresa e/ou instituicões, na modalidade fluxo continuo, de acordo com as condicões deste Edital

#### Anexos

- ANEXO 01 Ficha de inscrição Fluxo Contínuo https://suap.ifsul.edu.br/admin/documento\_eletronico/documentotexto/add/?tipo=43&modelo=
- > ANEXO 02 Plano de Trabalho ESTUDANTE https://suap.ifsul.edu.br/admin/documento\_eletronico/documentotexto/add/?tipo=43&modelo=40
- . ANEXO 03 Cadastro Substituicão ESTUDANTE https://suap.ifsul.edu.br/admin/documento\_eletronico/documentotexto/add/?tipo=43&modelo
- ANEXO 04 Termo de compromisso ESTUDANTE VOLUNTARIO https://suap.ifsul.edu.br/admin/documento\_eletronico/documentotexto/add/?ti
- ANEXO 07 P. Pesquisa COM FOMENTO/COM PARCERIA (AGENCIA DE FOMENTO) https://suap.ifsul.edu.br/admin/documento\_eletronico/di
- + ANEXO 08 P. Pesquisa COM FOMENTO/SEM PARCERIA (AGÈNCIA DE FOMENTO) https://suap.ifsul.edu.br/admin/documento\_eletronico/do
- ANEXO 09- P. Pesquisa- COM FOMENTO/COM PARCERIA (INST. DE ENS. NACIONAIS OU INT. https://suap.ifsul.edu.br/admin/documento\_eletro
- ANEXO 10 SEM FOMENTO/COM PARCERIA(INST. DE ENS. NACIONAIS OU INTERNACIONAIS) https://suap.ifsul.edu.br/admin/documento\_eletronico/documentotexto/add/?tipo=43&modelo=412
- + ANEXO 12 P. Pesquisa SEM FOMENTO / POS-GRADUAÇÃO https://suap.ifsul.edu.br/admin/documento\_eletronico/documentotexto/add/?tipo=43&modelo=414
- ANEXO 13 P.Pesquisa SEM FOMENTO/TCC https://suap.ifsul.edu.br/admin/documento\_eletronico/documentotexto/add/?tipo=43&modelo=415

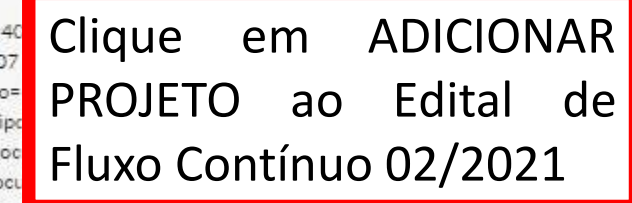

**Adicionar Projeto** 

**Clonar Projeto** 

# **3. Faça o preenchimento de todos os dados do seu projeto adequadamente.**

Início » Editais de Pesquisa e de Inovação com Inscrições Abertas » Adicionar Projeto

### **Adicionar Projeto**

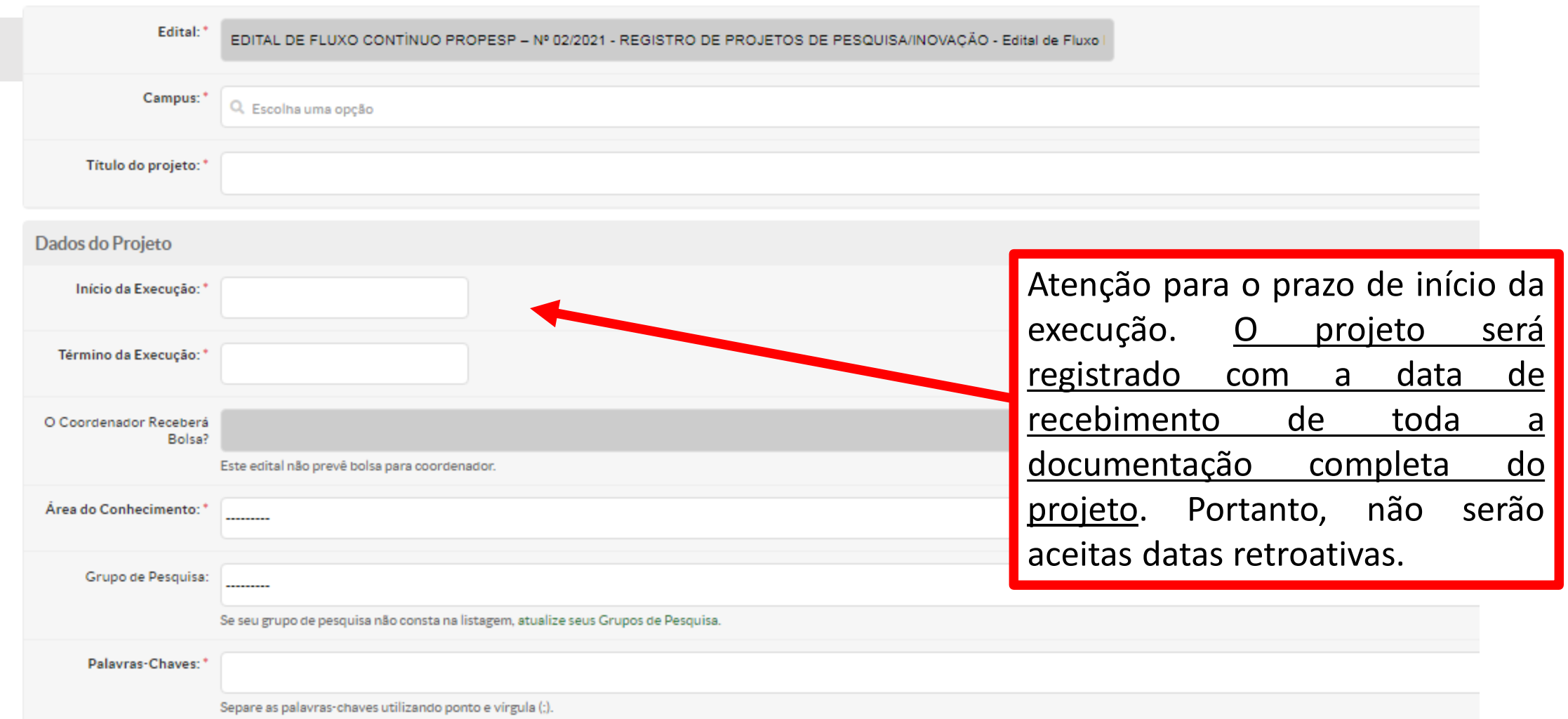

**4. IMPORTANTE: NO RESUMO; INTRODUÇÃO; JUSTIFICATIVA; FUNDAMENTAÇÃO TEÓRICA; OBJETIVO GERAL; METODOLOGIA DE EXECUÇÃO DO PROJETO; ACOMPAMENTO E AVALIAÇÃO DO PROJETO DURANTE A EXECUÇÃO; RESULTADOS ESPERADOS e REFERÊNCIAS BIBLIOFRÁFICAS VOCÊ DEVE ESCREVER A FRASE: NÃO SE APLICA**

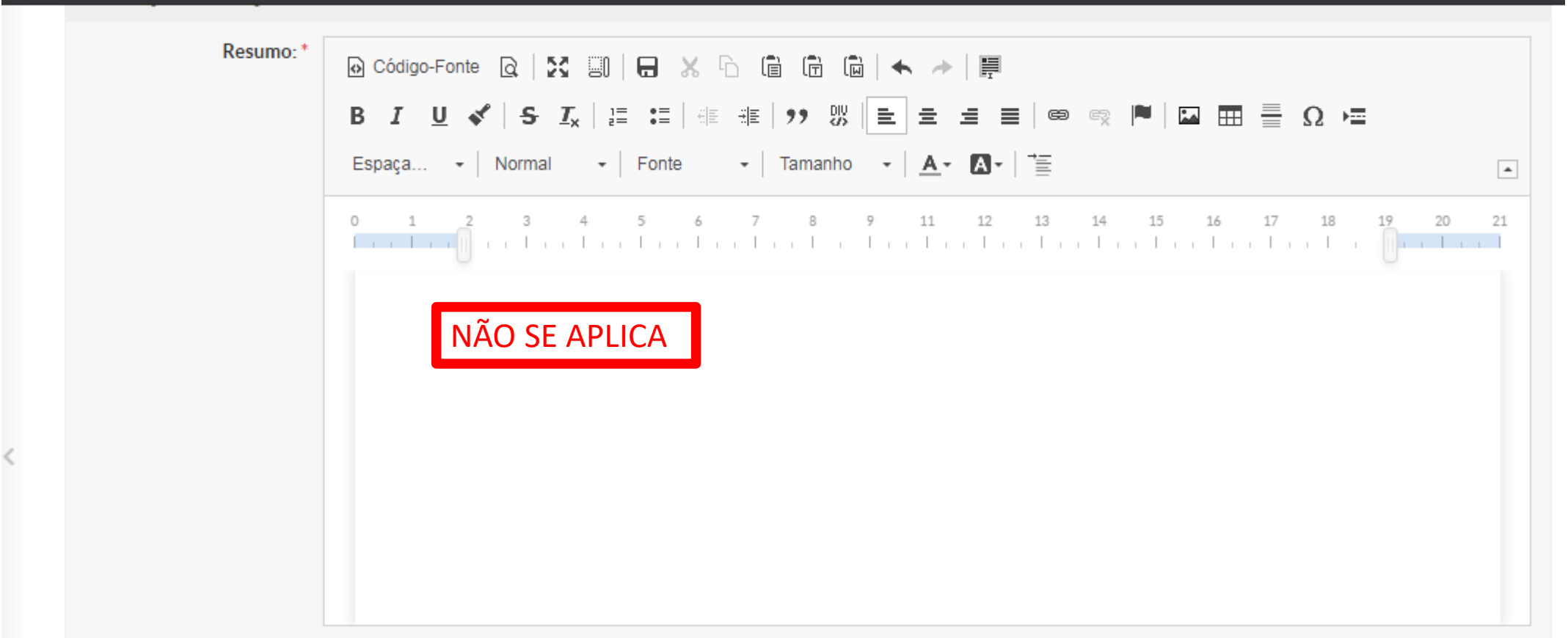

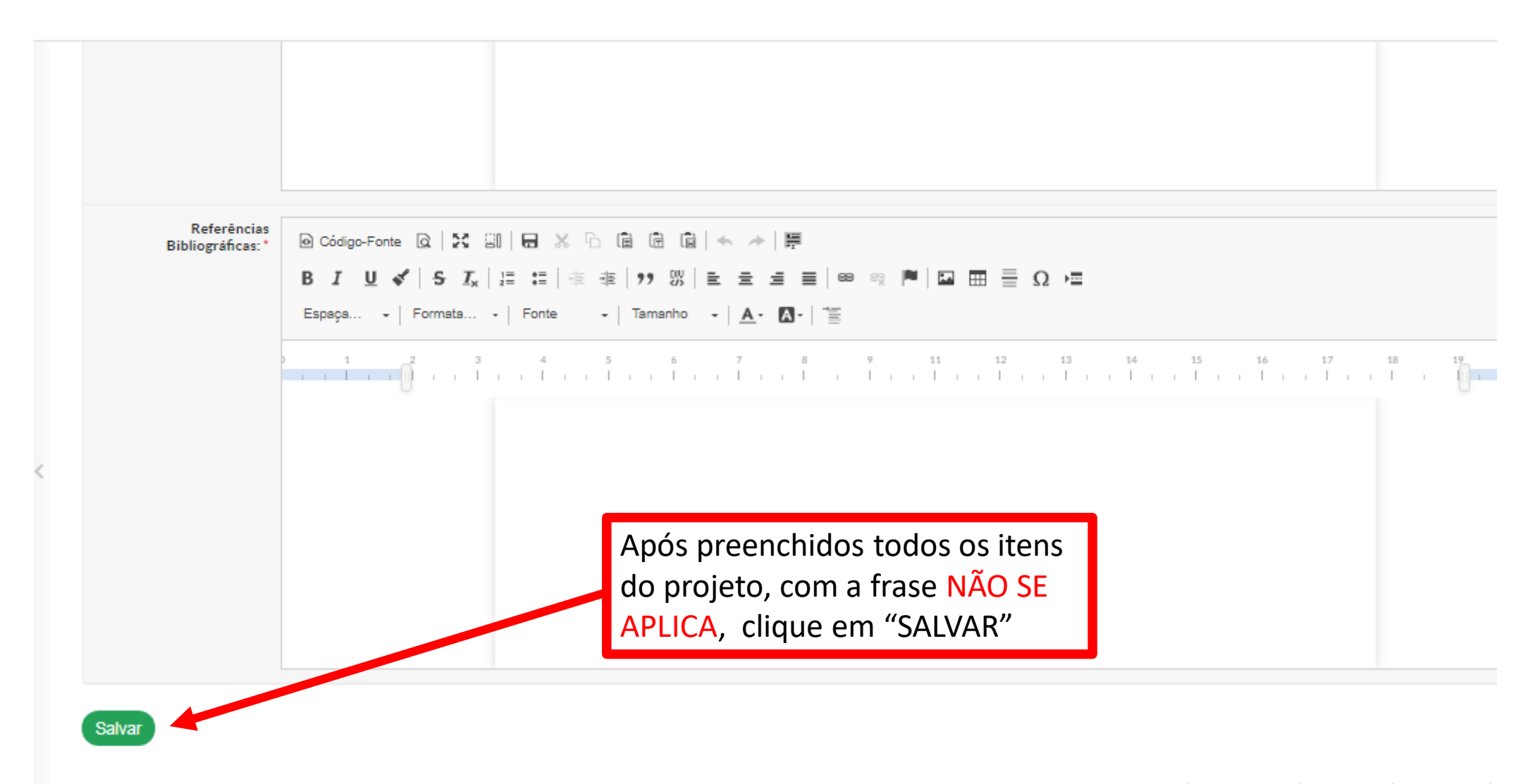

Temas | 10 Contrastes | 40 Sessões | A Imprimir

# 5. Projeto de Pesquisa cadastrado com sucesso! Mas... Não enviado!

Projeto de Pesquisa/Inovação Contínuo

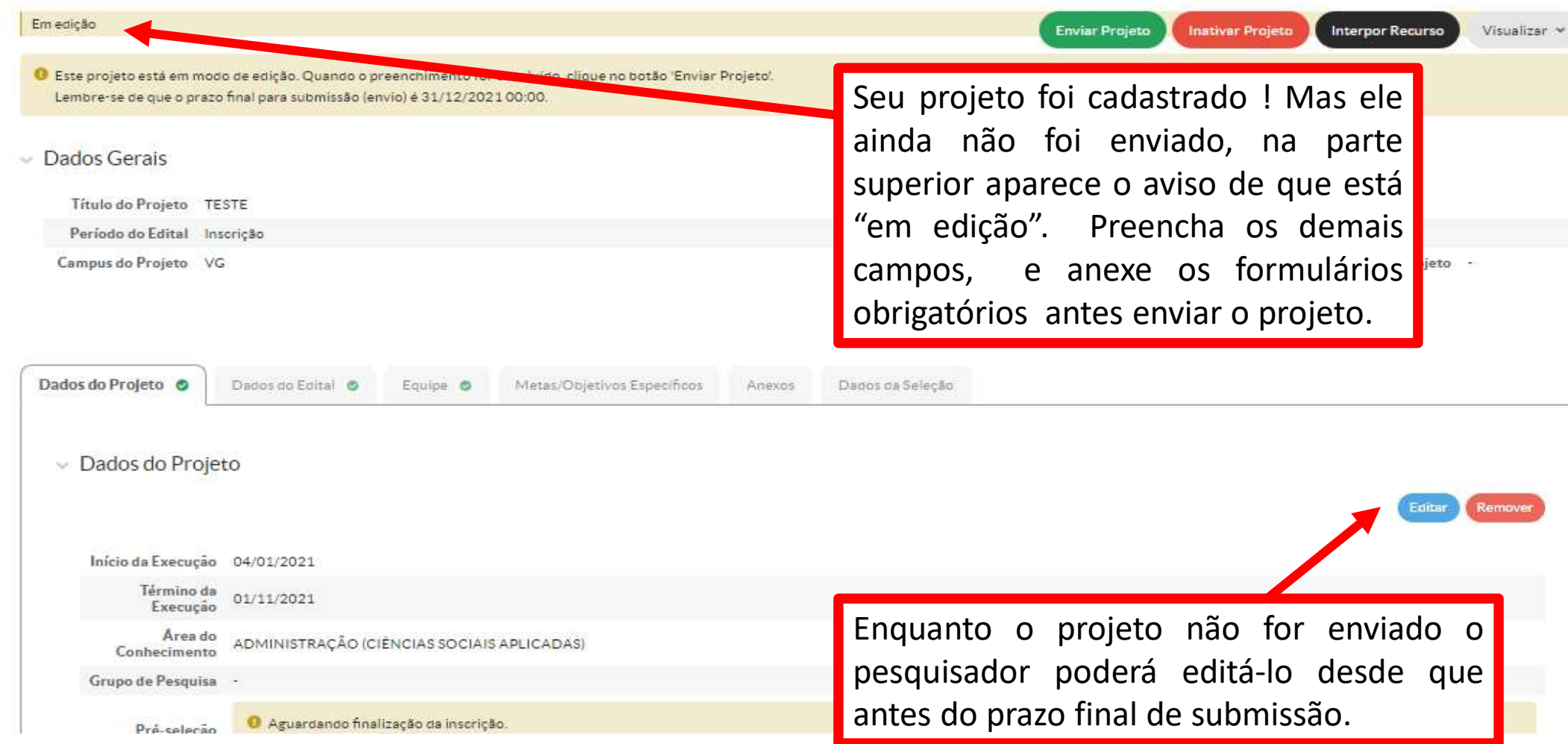

# **6. Aba Dados do Edital**

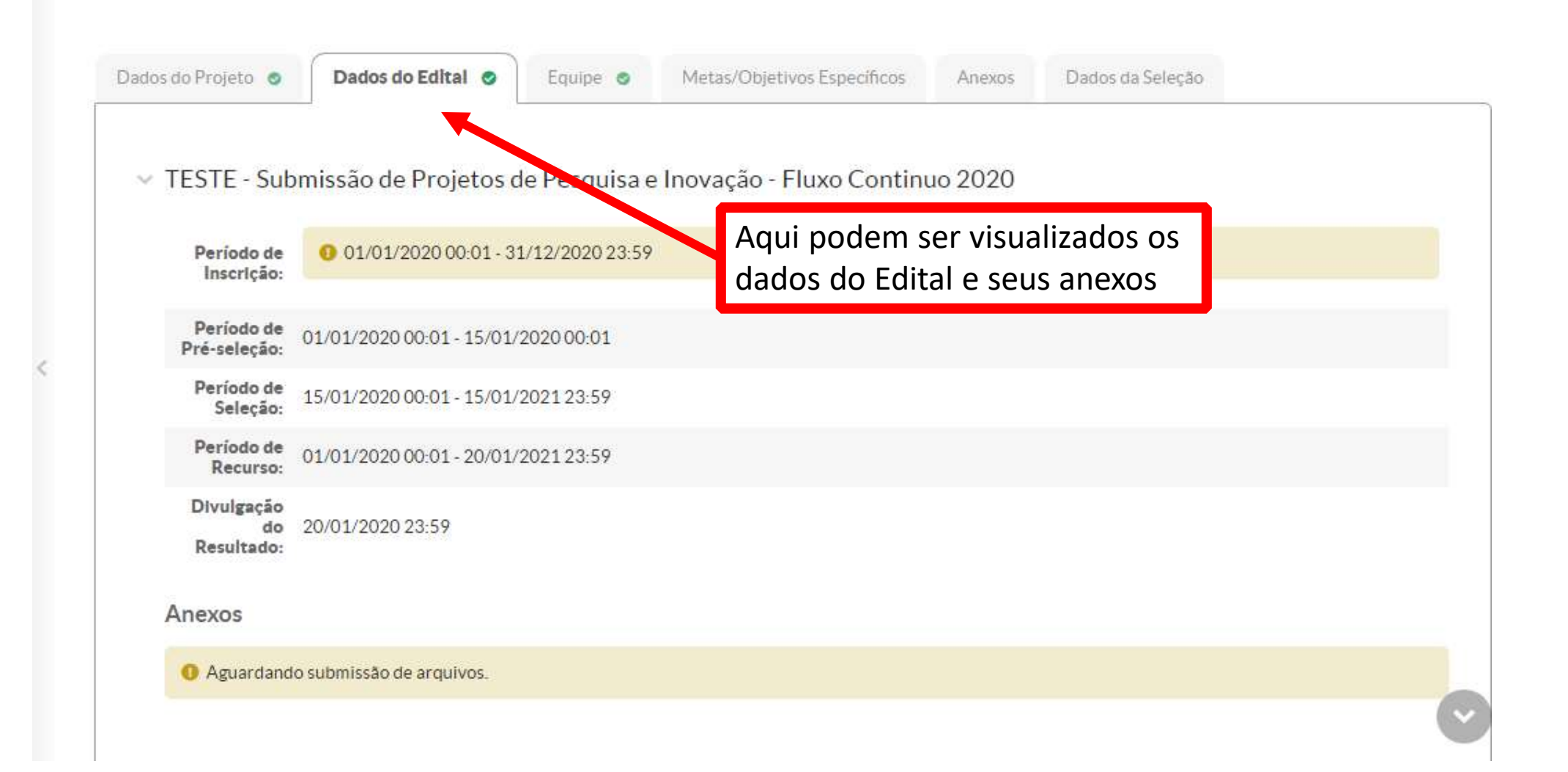

- **7. Aba Equipe.**
- **a) É importante que os/as membros/as servidores/as da equipe adicionados no SUAP, no momento da submissão do projeto, estejam também listados no formulário de aprovação do projeto. Inserção de membros/as servidores/as posterior a aprovação do projeto, deverá obedecer a Instrução Normativa 04/2020.**

**OBS: Somente é possível adicionar na equipe do projeto no SUAP servidores/as do IFSul. Para a validação do registro de membros/as colaboradores/as externo/a seguir a Instrução Normativa 04/2020.**

**b) Somente é possível a inserção de estudantes do IFSul na equipe do projeto no SUAP.**

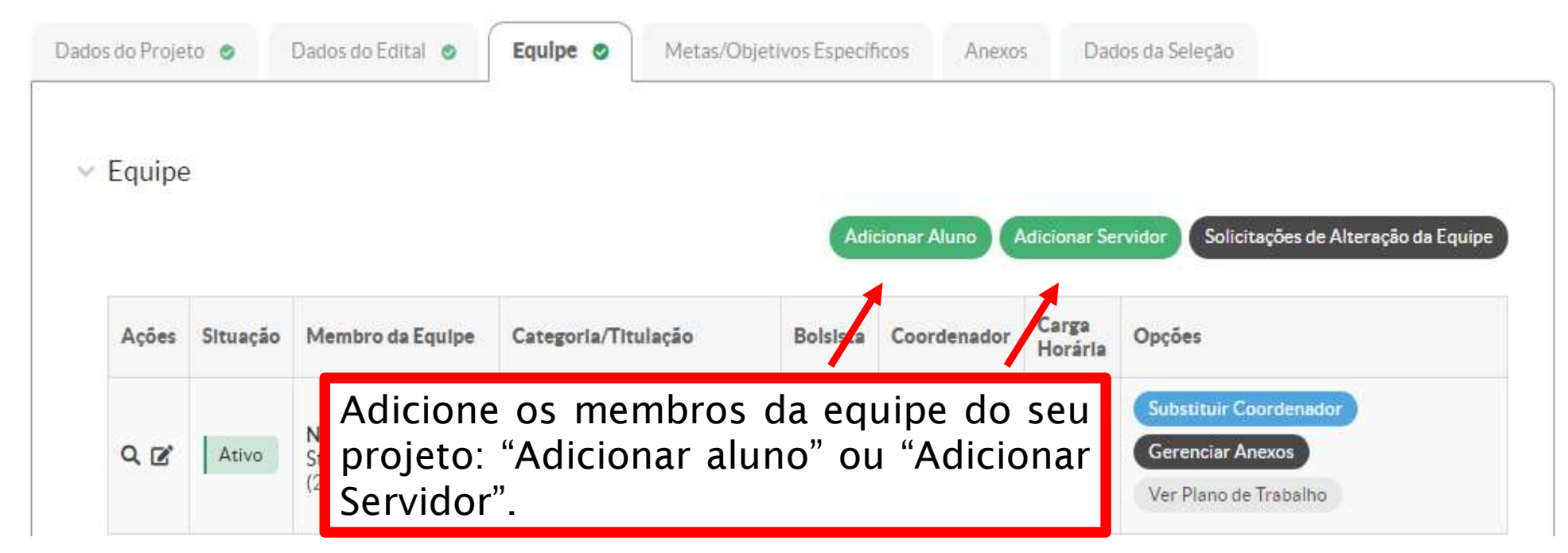

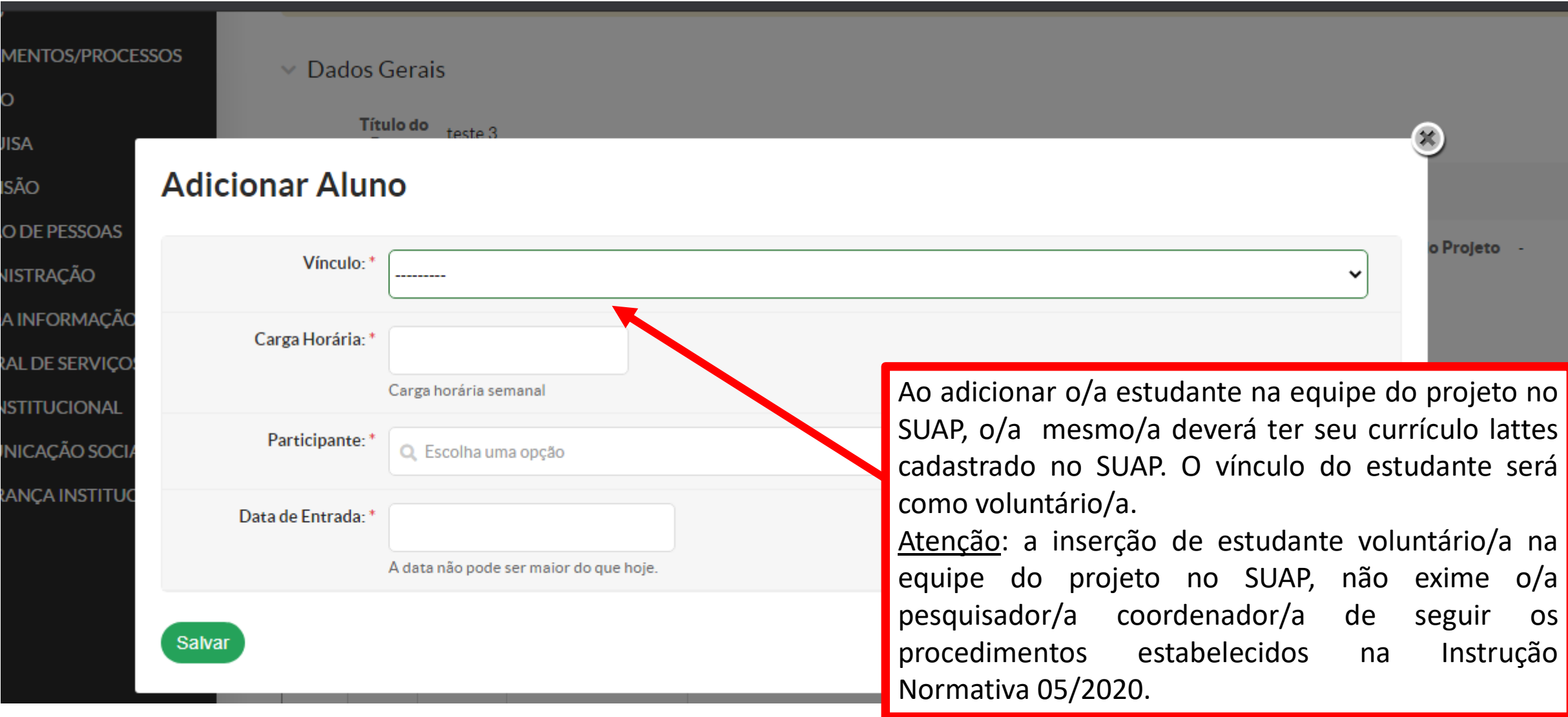

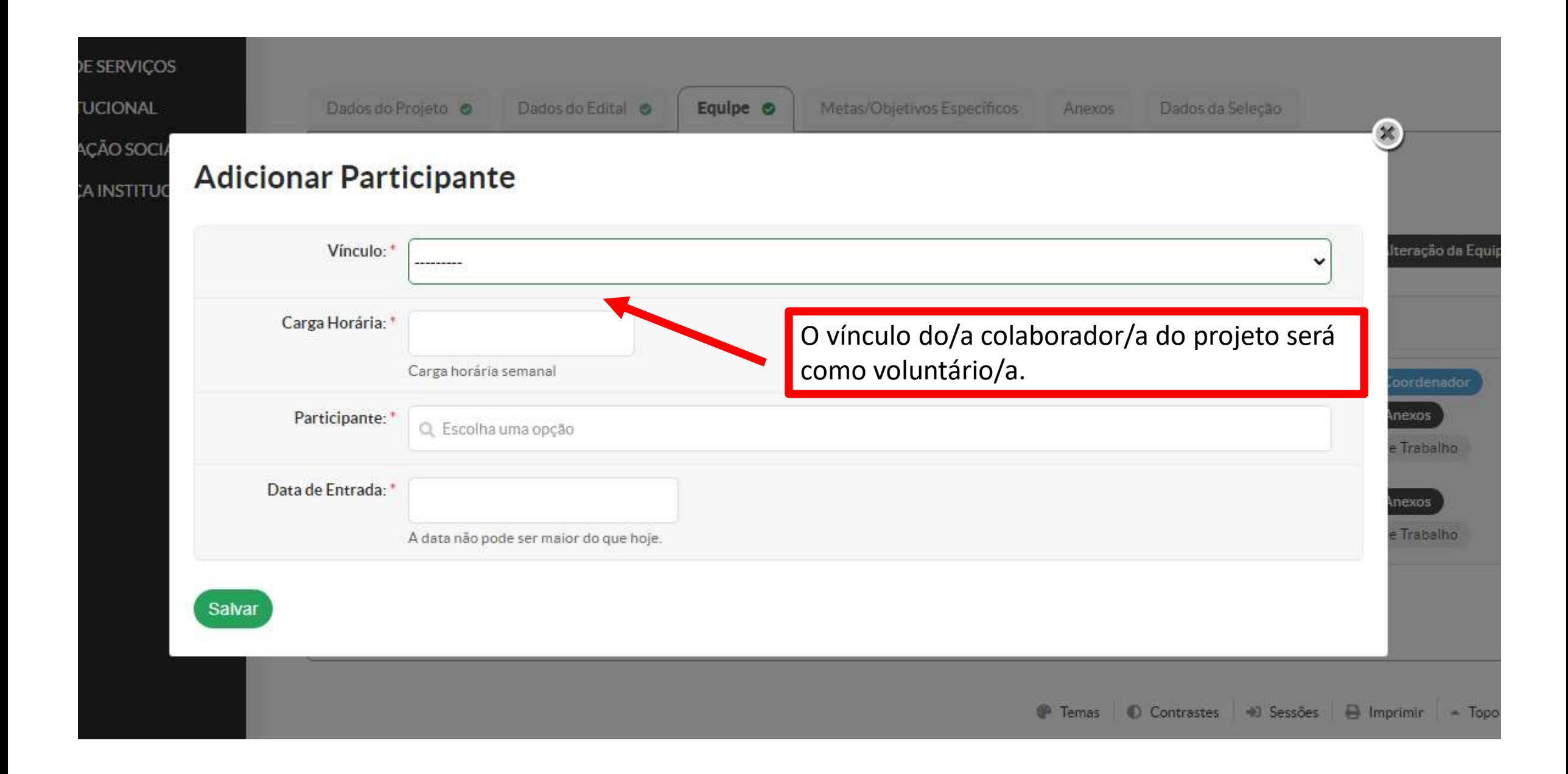

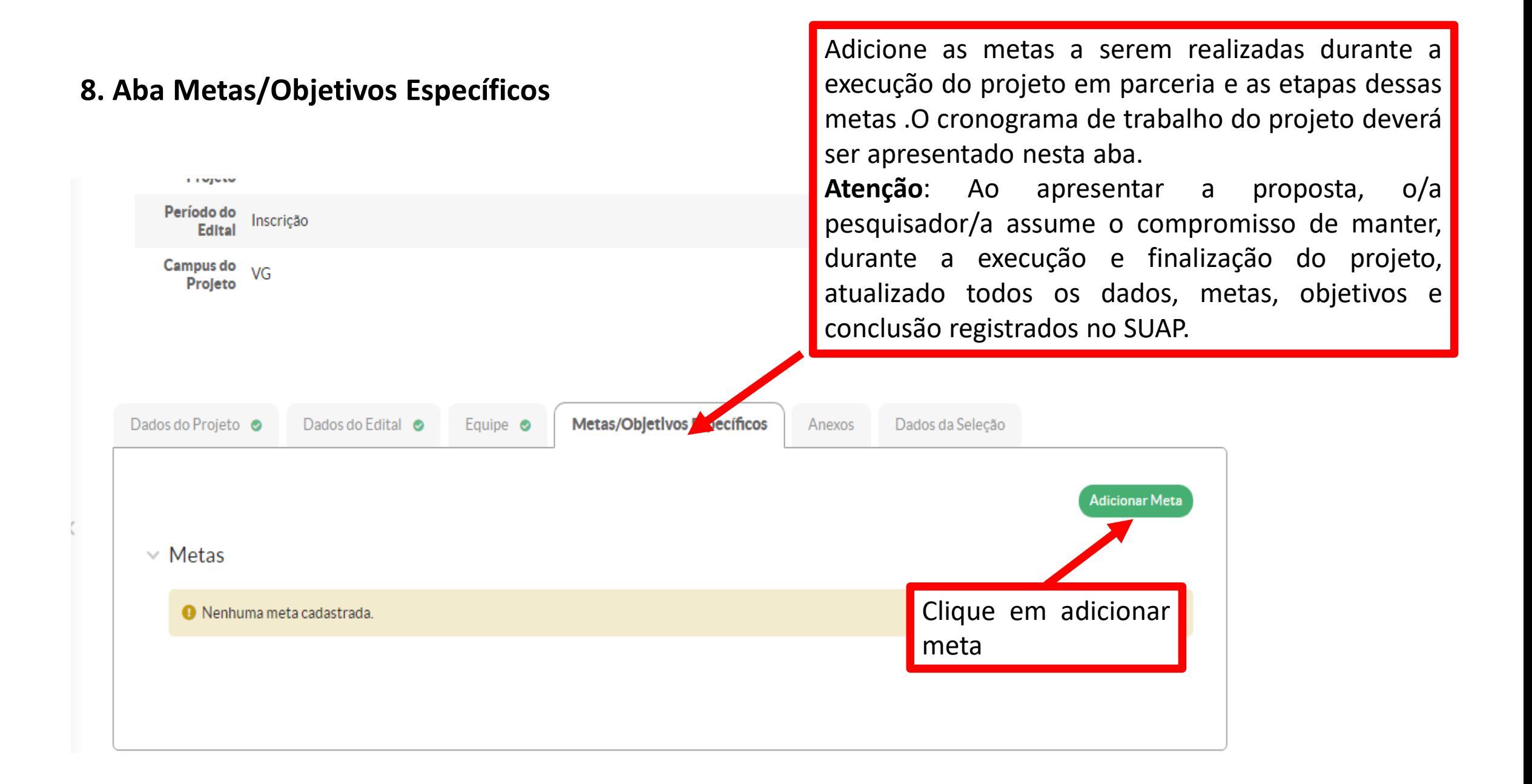

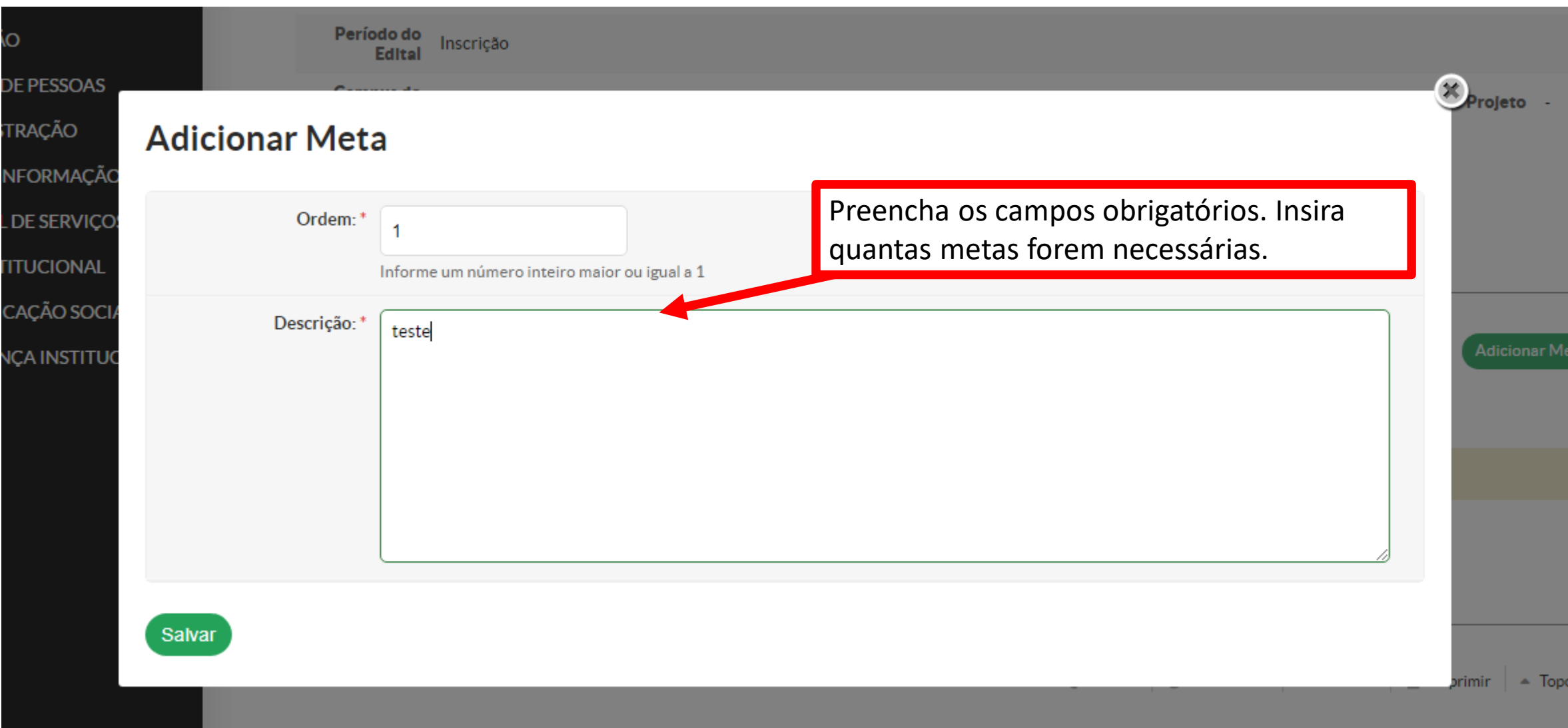

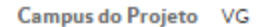

Supervisor do Projeto .

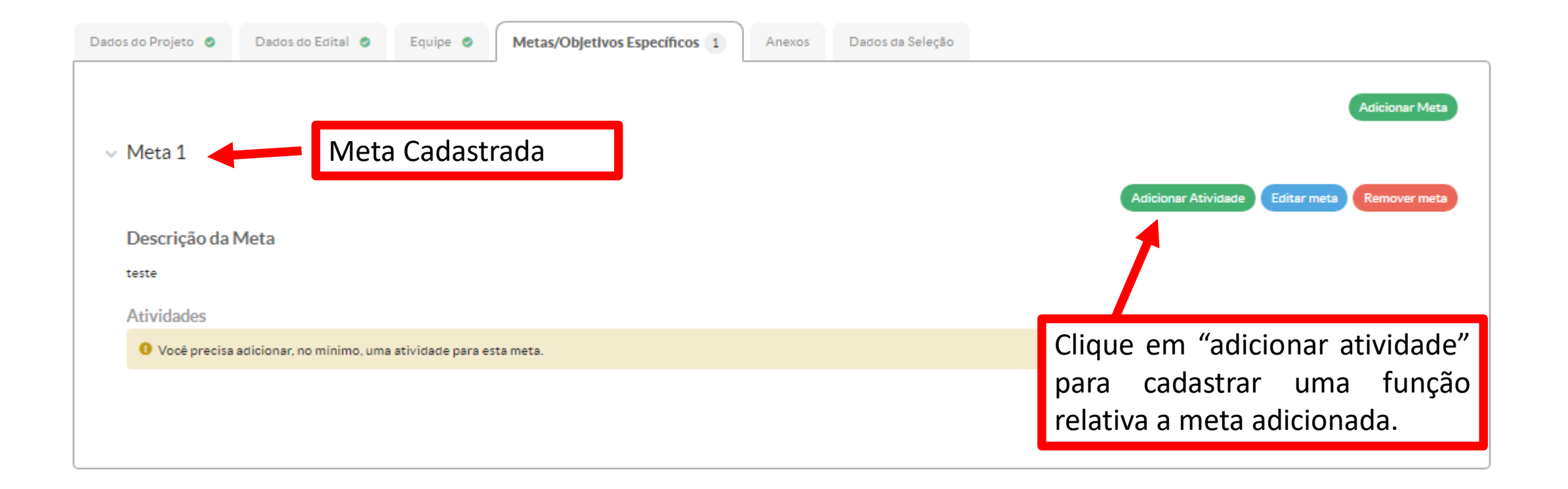

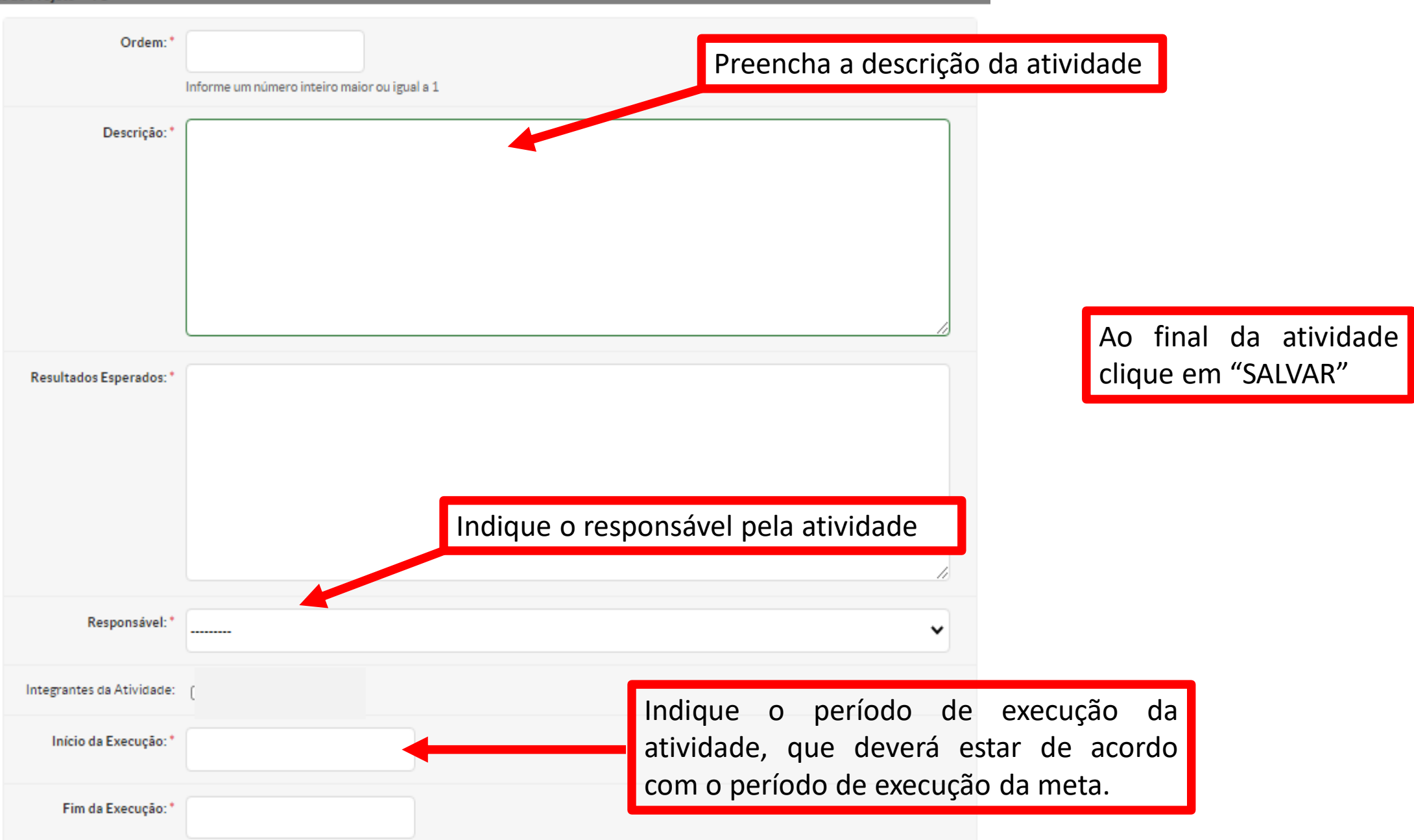

9. Aba Anexos

a) Todos os anexos do projeto deverão ser inseridos em "Outros anexos"

b) Verificar na Instrução Normativa 04/2020 quais os anexos obrigatórios para cada modalidade de submissão de projeto

![](_page_15_Picture_3.jpeg)

Inicio » Editais » Editar EDITAL PROPESP N° 06/2020 - Projeto de Pesquisa - Edital de Pesquisa » Adicionar Projeto » Projeto de Pesquisa/Inovação Continuo » Projeto de Pesquisa/Inovação Continuo » Adicionar Anexo ao Projet

### Adicionar Anexo ao Projeto

![](_page_16_Picture_37.jpeg)

![](_page_17_Picture_0.jpeg)

Inicio » Editais » Editar EDITAL PROPESP Nº 06/2020 - Projeto de Pesquisa - Edital de Pesquisa » Adicionar Projeto » Projeto de Pesquisa/Inovação Continuo » Projeto de Pesquisa/Inovação Continuo

# Projeto de Pesquisa/Inovação Contínuo

![](_page_18_Picture_68.jpeg)

![](_page_19_Picture_0.jpeg)